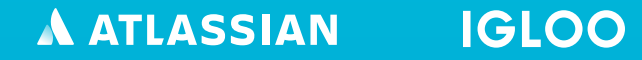

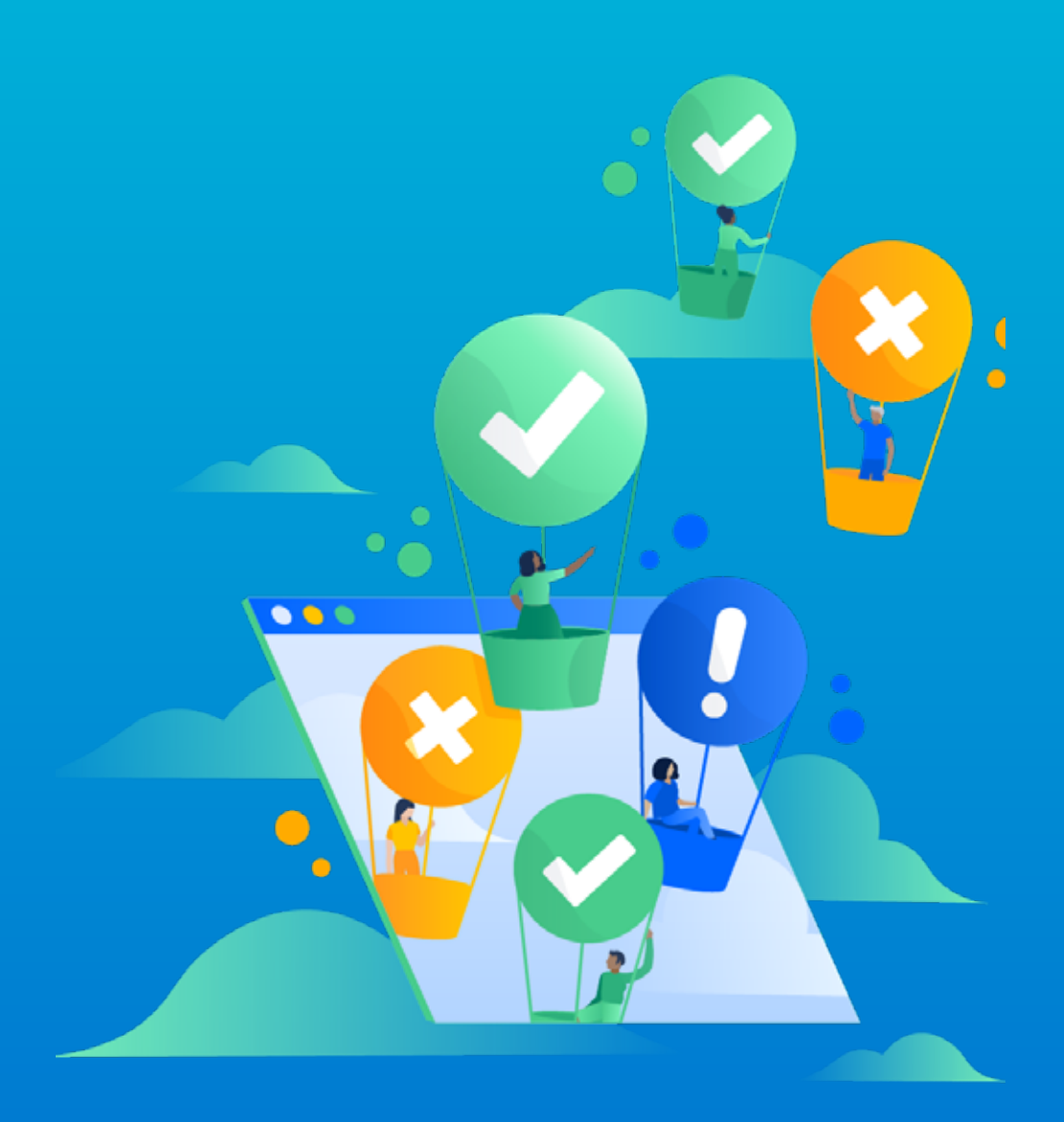

# **In vier Schritten zur Hochverfügbarkeit**

So meistert Igloo Software Herausforderungen bei Netzwerkausfällen mit Jira Cloud

# Über Igloo Software

Igloo Software bietet als eines der führenden SaaS-Unternehmen Kanadas Lösungen für digitales Arbeiten an. Vor rund fünf Jahren hat das etwa 20-köpfige Entwicklerteam von Igloo Software auf Jira umgestellt. Als das Unternehmen wuchs, führten immer mehr Teams Jira ein – unter anderem in den Abteilungen Marketing, Design, Schulungen und Support.

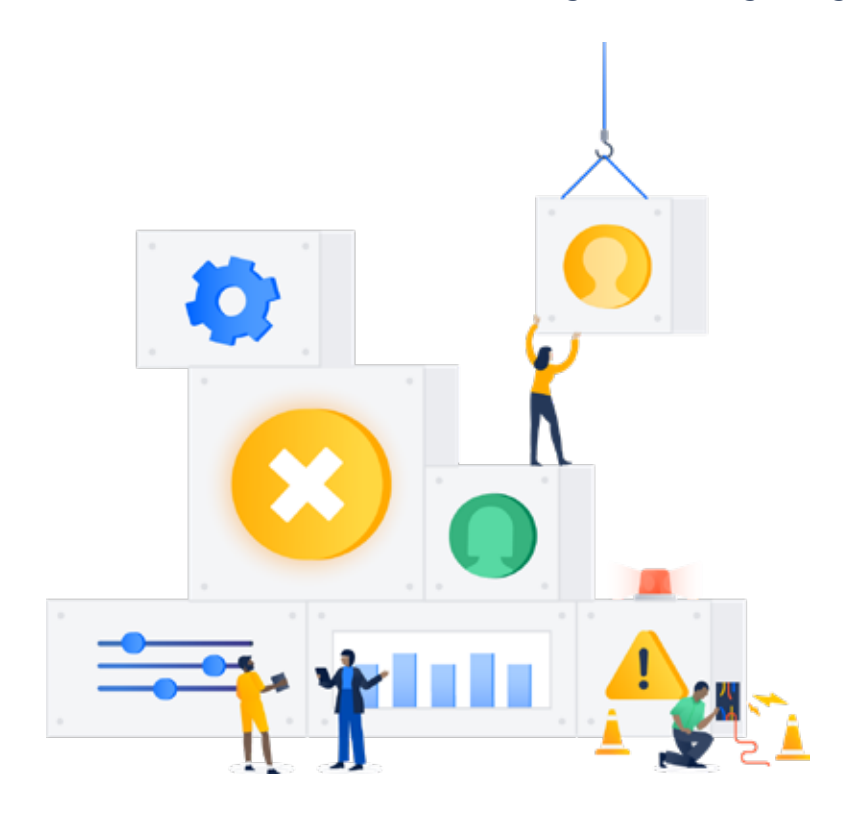

#### Die unmittelbare Notwendigkeit zur Veränderung

Als die Jira-Instanz von Igloo wegen eines Netzwerkausfalls nicht mehr zugänglich war, wirkte sich dies auf 85 % der Mitarbeiter aus, die Jira für Routineaufgaben benötigen oder mit Jira interagieren müssen. Da Igloo zudem Jira Server als Crowd-Benutzerverzeichnis für Bitbucket und Bamboo Server eingerichtet hatte, konnten die Benutzer auch nicht mehr auf ihre Atlassian-Anwendungen zugreifen.

Auf der Suche nach der optimalen Lösung, um Beeinträchtigungen für Benutzer bei künftigen Ausfällen zu minimieren oder sogar ganz zu vermeiden, zog Igloo Atlassian Jira Data Center und Jira Cloud als Optionen näher in Betracht.

Diese unerwartete Ausfallzeit war sehr unangenehm", erinnert sich James Seddon, BuildMaster bei Igloo Software Inc., "aber wir nahmen sie auch zum Anlass, uns Gedanken über eine Cloud-Infrastruktur zu machen, die zuverlässiger und hochverfügbar ist." "

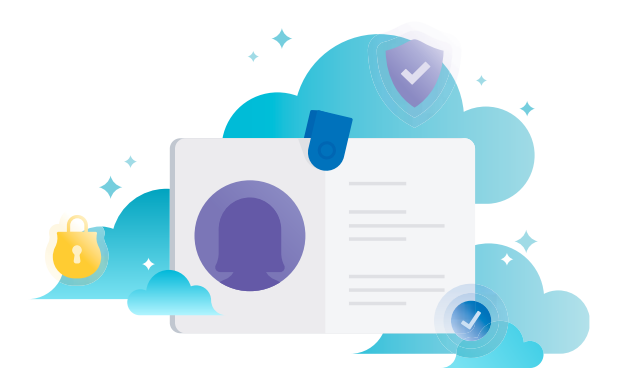

## Die passende Lösung: Jira Data Center oder Jira Cloud?

Igloo überlegte zusammen mit den Experten der Atlassian-Teams für Data Center, Cloud, Migrationen und Enterprise, welche Lösung seine Anforderungen an Hochverfügbarkeit besser erfüllen würde: Jira Data Center oder Jira Cloud.

Seddon berichtete: "Wir wussten, dass uns Atlassian unabhängig von unserer Entscheidung auf jeden Fall großartige Software bieten würde, mit der wir die gewünschte Hochverfügbarkeit von Jira für unsere Benutzer erzielen könnten."

Das Igloo-Team evaluierte verschiedene Aspekte von Jira Software Data Center und Jira Cloud. Nach einem Vergleich der mit einer Migration zu Data Center bzw. zu Cloud verbundenen Kosten, der Komplexität und des Aufwands fiel die Wahl von Igloo auf Cloud als ideale Lösung.

- · Cloud ist ideal für Kunden, die in Bezug auf die Speicherorte ihrer Daten flexibel sind.
- · Data Center ist die richtige Lösung für Kunden, die die volle Kontrolle über die Speicherorte ihrer Daten, die Jira zugrunde liegende Infrastruktur und den Zeitpunkt von Upgrades behalten möchten.

**Wir nahmen diese Situation auch zum Anlass, uns Gedanken über eine** Cloud-Infrastruktur zu machen, die zuverlässiger und hochverfügbar ist.

#### Tests, Rückschläge und Fehler

Igloo konnte ganz einfach eine Cloud-Testinstanz einrichten und den ersten Import erfolgreich abschließen. Als zusätzliche Anforderung musste Igloo seine LDAP-Benutzer auf das interne Verzeichnis von Jira umstellen. Der Import der Anhänge verlief erfolgreich. Danach startete der Import der Projektdaten, der jedoch fehlschlug.

Beim Testen war dieses Problem nicht aufgetreten. Nach einigen Änderungen scheiterte der Import im nächsten Anlauf aus einem anderen Grund erneut. Als Nächstes versuchte Igloo, die Migration mit Überschreibung statt Zusammenführung der Benutzer durchzuführen. Eine Stunde später wurden die Projektdaten erfolgreich importiert.

Igloo musste abwägen:

- · Bitbucket Server und Bamboo Server nutzten Jira Server als Crowd-Benutzerverzeichnis für die Authentifizierung. Das Benutzerverzeichnis musste daher so geändert werden, dass für beide Server direkt der AD-Server genutzt wird.
- · Einige der von Igloo verwendeten Plug-ins sind in Jira Cloud nicht verfügbar. Das Unternehmen musste also Alternativen finden oder künftig ohne diese Plug-ins auskommen.
- · Wichtig war, dass alle Links zu Bitbucket/Bamboo Server und alle externen Links zu Anwendungen wie Zendesk auch nach der Migration zu Jira Cloud weiterhin funktionierten.

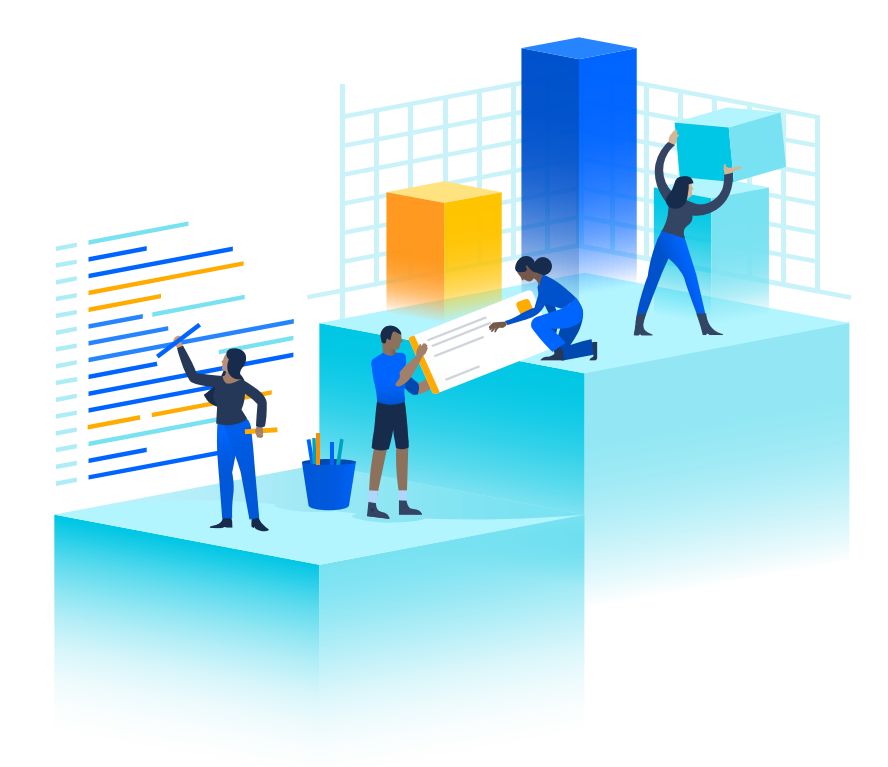

## Erfolg

Igloo führte die Migration mit Überschreibung statt Zusammenführung der Benutzer durch. Eine Stunde später wurden die Projektdaten erfolgreich importiert. Außerdem konnte Igloo Ineffizienzen ermitteln, die daraufhin durch manuelle Änderungen an der Workflow-Konfiguration teilweise beseitigt wurden.

Die Migration zu Jira Cloud verlief erfolgreich und nahm sogar drei Stunden weniger in Anspruch als ursprünglich veranschlagt.

Benutzer bei Igloo sind vor allem von diesen Jira Cloud-Features begeistert:

- Benachrichtigungs-Hub (manche Benutzer versenden gar keine E-Mails mehr)
- · App für Mobilgeräte
- · UI und Benutzererfahrung von Jira Cloud
- Ich möchte dem für Migrationen zuständigen Atlassian-Team für die umfassende Dokumentation danken", so Seddon. "Wir hatten zu Beginn der Migration einige Punkte übersehen, die wir aber in der Testphase problemlos berücksichtigen und einplanen konnten. Ohne diese kostenlose Unterstützung hätte die Migration wahrscheinlich viel länger gedauert", fügte er hinzu. "

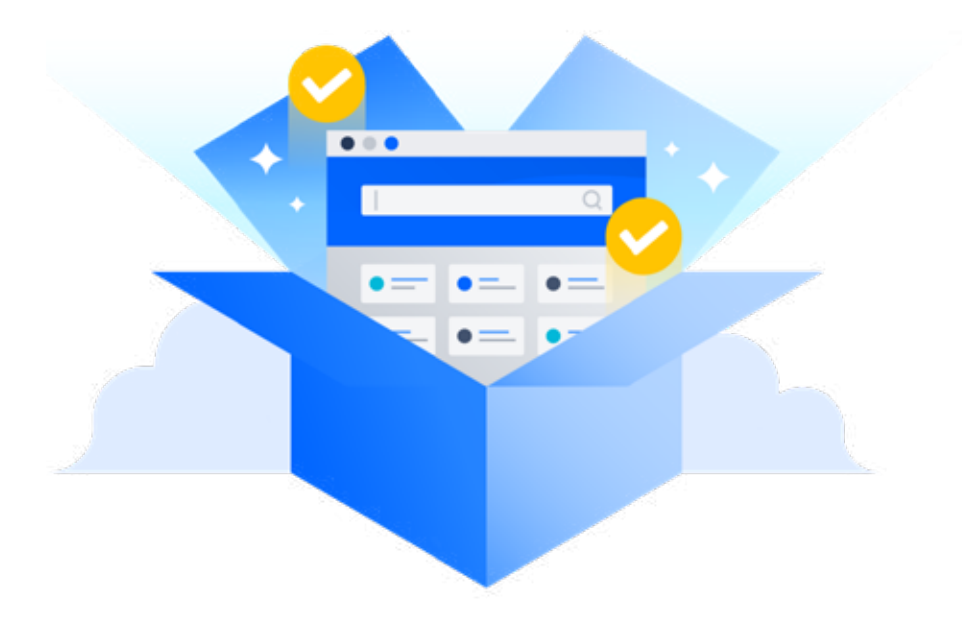